DOWNLOAD OR READ : THE LOGICAL DESIGN IS INDEPENDENT OF ANY DATABASE MANAGEMENT SYSTEM PDF EBOOK EPUB MOBI

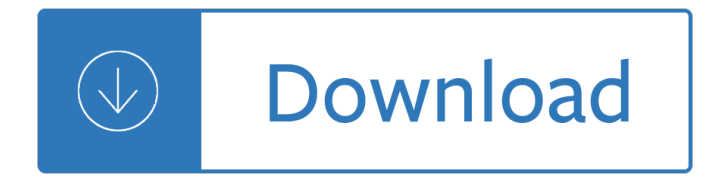

#### **the logical design is pdf**

AusGuideline Activity design 3.3 The Logical Framework Approach Associated guidance on  $\hat{a}\in \hat{A}$ ctivity designâ€<sup>™</sup> Part 3A Identification & assessment of initiatives Part 3B Selecting forms of aid Part 3C Appraisal and approval AusGuideline 3.1 Principles of activity design AusGuideline 3.2 Selecting forms of aid AusGuideline 3.4 Undertaking a prefeasibility study

#### **AusGuideline - United Nations**

Logical topology is the arrangement of devices on a computer network and how they communicate with one another. Logical topologies describe how signals act on the network. In contrast, a physical topology defines how nodes in a network are physically linked and includes aspects such as geographic location of nodes and physical distances between nodes. The logical topology defines how nodes in ...

#### **Logical topology - Wikipedia**

The Logical Framework Approach (LFA) is a methodology mainly used for designing, monitoring, and evaluating international development projects. Variations of this tool are known as Goal Oriented Project Planning (GOPP) or Objectives Oriented Project Planning (OOPP

#### **Logical framework approach - Wikipedia**

Module 3. The Logical Framework Approach and RBME On-line Training Course on Results-Based Monitoring and Evaluation for MDG Implementation Establish the general scope and focus of the project. Agree on the specific planning framework, terminology and design process.

## **The Logical Framework Approach - United Nations**

iv Contents 3.2.2 Deï-•nition of games in normal form 55 3.2.3 More examples of normal-form games 56 3.2.4 Strategies in normal-form games 59 3.3 Analyzing games: from optimality to equilibrium 60

## **Multiagent Systems: Algorithmic, Game-Theoretic, and**

In International Journal Human-Computer Studies 43, p.907-928. Substantial revision of paper presented at the International Workshop on Formal Ontology, March, 1993, Padova, Italy. Available as Technical Report KSL 93-04, Knowledge Systems Laboratory,

## **Toward Principles for the Design of Ontologies Used for**

Simple Random Sample (SRS)  $\hat{a} \in \hat{a}^*$  members of the subset are chosen completely at random so that every member of the population has an equal probability of being selected Stratified Sample  $\hat{a}\epsilon$ " the population is divided up into relatively homogeneous groups; then, a proportionate

## **SURVEY DESIGN - University of Virginia**

- All right.…Next up we are moving on to basic logical functions.…So, these are your IF, AND, OR operators, your IFERROR.…And these are gonna look very, very similar…to how they look in Excel.…And we're gonna shift gears a little bit.…Up to this point, we've been using measures…because we've been using statistical and math functions  $\hat{\epsilon}$  that return individual values,  $\hat{\epsilon}$  so they don ...

## **Logical Functions (IF, AND, and OR) - lynda.com**

Entity relationship diagram (ERD) represents a detailed picture of the entities needed for a business. In

forward engineering, ERD will be transformed into a relational database eventually. There are at least two types of ERD - Logical and Physical.

# **Comparing Logical and Physical ERD - Visual Paradigm**

SANDWICH PANEL FASTENERS DESIGN MANUAL PREFACE Fasteners are as old as history itself. From the time that prehistoric man first used vines and fibers to secure his

# **Shur-Lok Design Manual**

This exciting and pioneering new overview of multiagent systems offers a computer science perspective, and also integrates ideas from operations research, game theory, economics, logic, philosophy and linguistics. The authors emphasize foundations to create a broad and rigorous treatment of their subject, with thorough presentations of distributed problem solving, game theory, multiagent ...

## **Multiagent Systems**

PCB Design Tutorial by David L. Jones Page 3 of 25 3 Introduction You've designed your circuit, perhaps even bread boarded a working prototype, and now it's time to turn it into a

#### **PCB Design Tutorial - AlternateZone.com**

3 1. Background LFA, the Logical Framework Approach, is an instrument for objective-oriented planning of projects. The method may also be used for analysis,

## **The Logical Framework Approach - EEJP**

3 \*HQHUDOUXOHV VSHFLILFUXOHV The data elements associated with each logical attribute are linked to the rules in the code that pertain to that data element.

## **LOGICAL STRUCTURE OF THE ANGLO-AMERICAN CATALOGUING RULES**

80 Flexible Circuit Technology" e purpose of the service loop is  $oE^{\sim}$  er su cient length to facilitate both assembly of the product and servicing of the product once in the  $\hat{a} \in \mathbb{N}$  eld,

## **Practical Design Guidelines for Flex - pcb3d**

Acrobat tools make it easy to create accessible PDFs and check the accessibility of existing PDFs. You can create PDFs to meet common accessibility standards, such as Web Content Accessibility Guidelines (WCAG) 2.0 and PDF/UA (Universal Access, or ISO 14289). The simple, guided workflow lets you do ...

## **Create and verify PDF accessibility, Acrobat Pro - Adobe**

 $4.29(59)(2)7+(02\hat{a} \in \mathbb{N}$  (/ An overview of the model developed for this study is presented in a series of entity-relationship diagrams accompanied by a summary explanation of the entities and

## **THE LOGICAL STRUCTURE OF THE ANGLO-AMERICAN CATALOGUING**

Chapter One Life †"Design Counseling The Life Design Counseling Manual presents a principle- driven intervention that counselors may use to assist clients make career transitions. My primary purpose in writing this

## **Life-Design Counseling - Vocopher**

This pape is included in the roceedings of the 12th SENI Smposium on etworked Systems Design and Implementation SDI 15). Ma †6 01 Oakland A SA

## **The Design and Implementation of Open vSwitch - USENIX**

4: DC and Transient Response CMOS VLSI Design Slide 4 Activity 1) If the width of a transistor increases, the current will increase decrease not change 2) If the length of a transistor increases, the current will

#### **Lecture 4: DC & Transient Response - cmosvlsi.com**

0. General Information. The picture above shows the fundamental change of the system landscape design in

SAP Solution Manager 7.2 compared to SAP Solution Manager 7.1.

#### **SAP Solution Manager 7.2 - Solution Landscape Design**

M1911-A1 REDUX Drawings of the Government Model M1911-A1 Semi-Automatic Pistol, Originally Designed by John Browning for Colt Firearms Company,

# **M1911-A1 REDUX - BRL-CAD: Open Source Solid Modeling**

chapTeR 3 CoNCEpTuAL FRAMEWoRk 41 balance that emphasized individual initiative, competition, and a spontaneous division of labor, rather than genetic determination or centralized control (Heinrich, 1979, pp. 144–

#### **Conceptual Framework - SAGE Publications**

Part 1 Designing a Passive Two Way Open Baffle Speaker System Martin J. King 40 Dorsman Dr. Clifton Park, NY 12065 MJKing57@aol.com

#### **Part 1 Designing a Passive Two Way Open Baffle Speaker System**

The RapidIO 3.0 specification, know as 10xN, increases single lane speed to 10 Gbit/s and support up to 16 lanes operating in parallel for up to 160 Gbps.

## **RapidIO Specifications - RapidIO.org I Open Standard**

© 2001,2003, Whitney Quesenbery Whitney Quesenbery | whitneyq@WQusability.com | www.WQusability.com Page 1 Storytelling: Using Narrative to Communicate Design Ideas

#### **Storytelling: Using Narrative to Communicate Design Ideas**

EventHelix.com •telecommunication design •systems engineering •real-time and embedded systems LTE Downlink Logical Channels 2  $\hat{\alpha} \in \alpha$  point-to-point bi-directional channel that transmits dedicated control

#### **3GPP LTE MAC Layer - EventHelix.com**

The Design-Bid-Build project delivery method is thought of as the traditional method by most people in the construction industry and related professions.

#### **The Design-Bid-Build project delivery method is thought of**

1 Introduction HCMOS data sheets specify, under recommended operating conditions, input  $t = 1000$  ns, (10%â $\epsilon$ " 90%) for VCC = 2 V.If certain devices are used in the threshold region (from V ILmax = 0.5 V to V IHmin  $= 1.5$  V), there is a potential to go into the wrong state from induced grounding, causing double clocking.

## **HCMOS Design Considerations (Rev. A) - TI.com**

82815 GMCH R 2 Datasheet Information in this document is provided in connection with Intel products. No license, express or implied, by estoppel or otherwise, to any intellectual

## **Intel Graphics and Memory Controller Hub (GMCH)**

WCAG 2 Checklist . Principle . 1: Perceivable . Web content is made available to the senses - sight, hearing, and/or touch . Guideline 1.1 Text Alternatives

# **WCAG 2 Checklist - WebAIM**

Back in 2004, I started developing course videos on software testing and computer-related law/ethics. Originally, these were for my courses at Florida Tech, but I published them under a Creative Commons license so that people could incorporate the materials in their own courses.

## A New Course on Test Design: The Bibliography  $\hat{A}$ « Cem Kaner

7 The Guide to Inspections of Quality Systems provides in-structions for conducting medical device quality system/ GMP inspections. It is to be used in conjunction with the

# **GUIDE TO INSPECTIONS OF QUALITY SYSTEMS**

Affordable, Powerful PDF Editor for Windows, Mac, Linux. An easy to use, full-featured PDF editing software that is a reliable alternative to Adobe ® Acrobat ® and provides all PDF functions needed at a fraction of the cost. PDF Studio maintains full compatibility with the PDF Standard.

Principles of mine planning 2nd thoroughly revised edition reprint Exam 70 461 bootcamp querying microsoft sql server 2012 Serving gifted students within an rti framework a practical guide Rguhsmbbspathologyquestionpapers Coding club level 2 python next steps 32 ways to be a champion in business Scarecrow doctor of fear dc super heroes Introduction to genetic analysis 7th edition 2009 mitsubishi outlander repair manual wordpress Heidelberg sormz eletric diagram Hibbeler statics 13th edition solution manual Complete calisthenics the ultimate guide to bodyweight exercises Pastor the theology and practice of ordained ministry Zettler nurse call system manual Atlas mondial des cercaires Dune la yihad butleriana vol i New practical chinese reader 3 textbook 2nd edition with mp3 At your service an illustrated history of houston lighting and power company Handbook of research on educational communications and technology Practical manual of bryophyta Download lehninger principles of biochemistry 6th edition free The bread bible rose levy beranbaum Combinatorial image analysis 14th international workshop iwcia 2011 madrid spain may 23 25 201 Calculus early transcendentals briggs Mastering the art of french cooking vol 1 julia child Transient temperatures in engineering and science Nikon dtm 310 total station manual Ford ka haynes manual free download Peugeot 206 owners manual 2001 Chemical principles atkins 5th edition solutions manual The conservative heart how to build a fairer happier and Semiconductor optoelectronic devices pallab bhattacharya Prophetic seer anointing What is the purpose of human life Toyota noah user manual Cowboy crazy the dalton boys 1 em petrova The resistance band workout book The suicide princess anthony bryan Neil gaiman smoke and mirrors Droit economie finances portuaires Ripe the search for the perfect tomato Wanderlustdaniellesteel Mathematica for microeconomics learning by example Cuentos para adultos ninos y retrasados mentales coleccion chichereku Focused equipment for tpm teams learning package focused equipment improvement The leopard and the fox a pakistani tragedy Ukrainian minstrels and the blind shall sing Who was steve jobs pamela d pollack Zf 6hp26 repair manual Whaling will never do for me the american whaleman in the nineteenth century Money magic by jade Vw transporter t5 service manual Kawasaki 80 3500cc rotary valve 1996 2001 clymer motorcycle repair Basic engineering thermodynamics by rayner joel The lost kingdom book 2 the zarkora series Radar skolnik solution manual Paddington bear paddington picture book The thought pushers mind dimensions book 2 kindle edition Merrill advanced math concepts